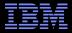

# What Is RCU?

#### Distributed OS Lecture, TU Dresden

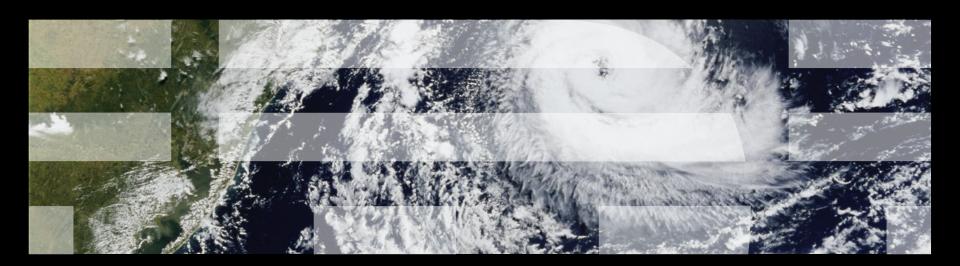

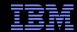

#### **Overview**

- Performance of Synchronization Mechanisms
- Making Software Live With Current (and Future) Hardware
- Implementing RCU
- RCU Grace Periods: Conceptual and Graphical Views
- Performance
- RCU Area of Applicability
- Summary

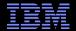

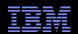

4-CPU 1.8GHz AMD Opteron 844 system

Need to be here! (Partitioning/RCU)

| Operation         | Cost (ns) | Ratio |
|-------------------|-----------|-------|
| Clock period      | 0.6       | 1     |
| Best-case CAS     | 37.9      | 63.2  |
| Best-case lock    | 65.6      | 109.3 |
| Single cache miss | 139.5     | 232.5 |
| CAS cache miss    | 306.0     | 510.0 |

Heavily optimized readerwriter lock might get here for readers (but too bad about those poor writers...)

Typical synchronization mechanisms do this a lot

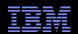

4-CPU 1.8GHz AMD Opteron 844 system

Need to be here! (Partitioning/RCU)

| Operation         | Cost (ns) | Ratio |
|-------------------|-----------|-------|
| Clock period      | 0.6       | 1     |
| Best-case CAS     | 37.9      | 63.2  |
| Best-case lock    | 65.6      | 109.3 |
| Single cache miss | 139.5     | 232.5 |
| CAS cache miss    | 306.0     | 510.0 |

Heavily optimized readerwriter lock might get here for readers (but too bad about those poor writers...)

Typical synchronization mechanisms do this a lot

But this is an old system...

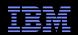

#### 4-CPU 1.8GHz AMD Opteron 844 system

Need to be here! (Partitioning/RCU)

| Operation         | Cost (ns) | Ratio |
|-------------------|-----------|-------|
| Clock period      | 0.6       | 1     |
| Best-case CAS     | 37.9      | 63.2  |
| Best-case lock    | 65.6      | 109.3 |
| Single cache miss | 139.5     | 232.5 |
| CAS cache miss    | 306.0     | 510.0 |

Heavily optimized readerwriter lock might get here for readers (but too bad about those poor writers...)

Typical synchronization mechanisms do this a lot

But this is an old system...

And why low-level details???

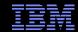

### Why All These Low-Level Details???

- Would you trust a bridge designed by someone who did not understand strengths of materials?
  - –Or a ship designed by someone who did not understand the steel-alloy transition temperatures?
  - –Or a house designed by someone who did not understand that unfinished wood rots when wet?
  - —Or a car designed by someone who did not understand the corrosion properties of the metals used in the exhaust system?
  - –Or a space shuttle designed by someone who did not understand the temperature limitations of O-rings?
- So why trust algorithms from someone ignorant of the properties of the underlying hardware???

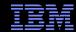

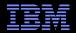

Single-instruction critical sections protected by multiple locks

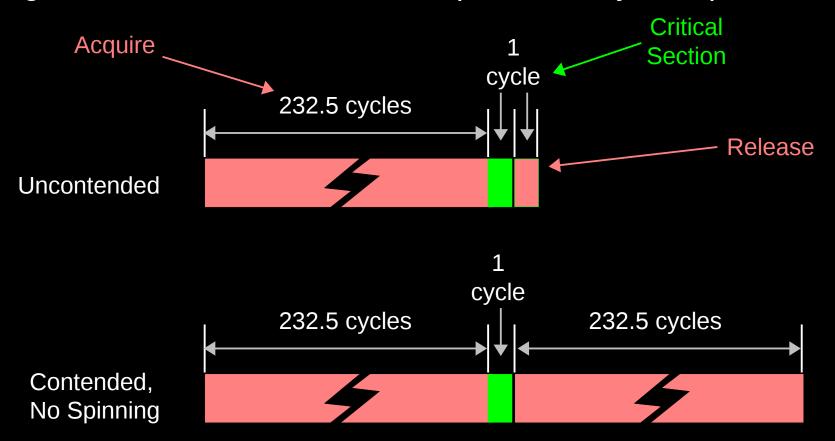

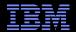

Single-instruction critical sections protected by multiple locks

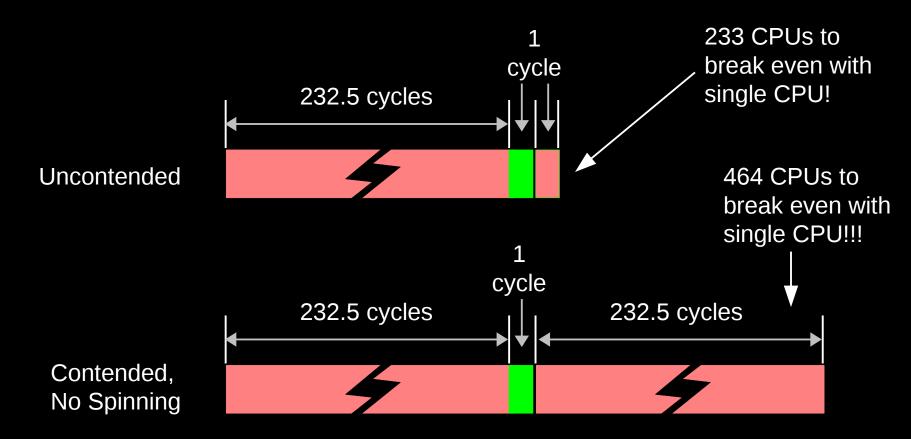

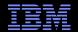

Single-instruction critical sections protected by multiple locks

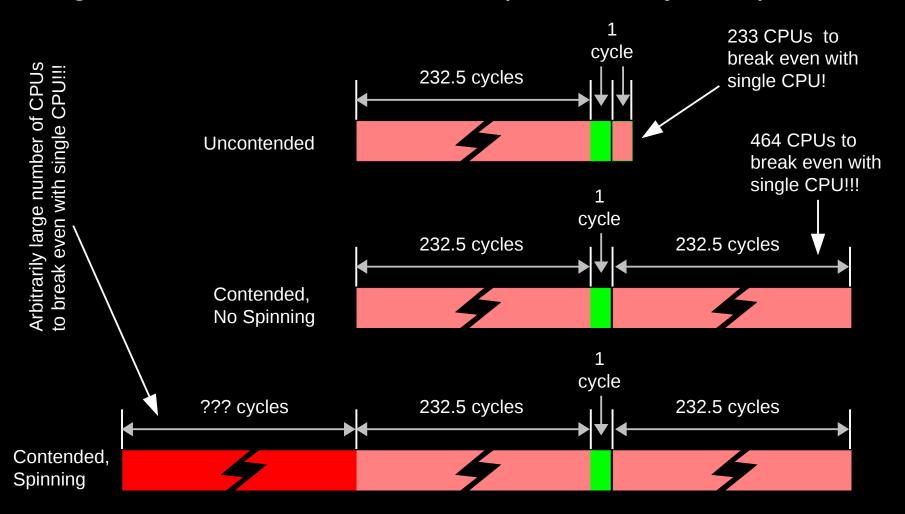

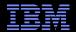

#### **Reader-Writer Locks Are Even Worse!**

 $\ensuremath{\mathbb{C}}$  2009 IBM Corporation

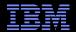

#### **Reader-Writer Locks Are Even Worse!**

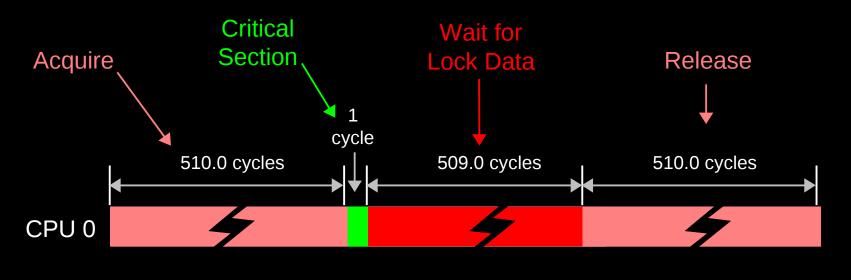

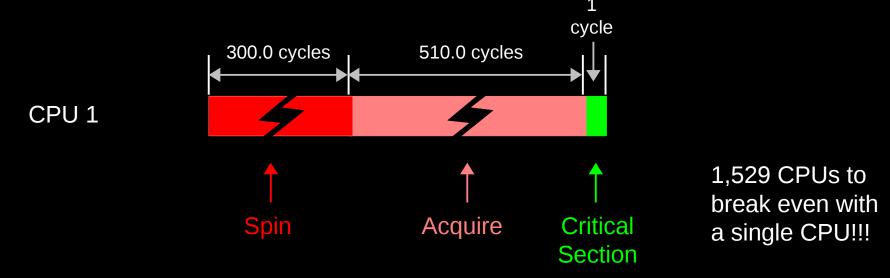

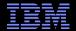

# **But Isn't Hardware Just Getting Faster?**

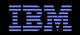

#### 16-CPU 2.8GHz Intel X5550 (Nehalem) System

| Operation         | Cost (ns) | Ratio |
|-------------------|-----------|-------|
| Clock period      | 0.4       | 1     |
| "Best-case" CAS   | 12.2      | 33.8  |
| Best-case lock    | 25.6      | 71.2  |
| Single cache miss | 12.9      | 35.8  |
| CAS cache miss    | 7.0       | 19.4  |

# What a difference a few years can make!!!

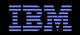

#### 16-CPU 2.8GHz Intel X5550 (Nehalem) System

| Operation                    | Cost (ns) | Ratio |
|------------------------------|-----------|-------|
| Clock period                 | 0.4       | 1     |
| "Best-case" CAS              | 12.2      | 33.8  |
| Best-case lock               | 25.6      | 71.2  |
| Single cache "miss"          | 12.9      | 35.8  |
| CAS cache "miss"             | 7.0       | 19.4  |
| Single cache miss (off-core) | 31.2      | 86.6  |
| CAS cache miss (off-core)    | 31.2      | 86.5  |

Not quite so good... But still a 6x improvement!!!

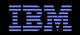

#### 16-CPU 2.8GHz Intel X5550 (Nehalem) System

| Operation                      | Cost (ns) | Ratio |
|--------------------------------|-----------|-------|
| Clock period                   | 0.4       | 1     |
| "Best-case" CAS                | 12.2      | 33.8  |
| Best-case lock                 | 25.6      | 71.2  |
| Single cache miss              | 12.9      | 35.8  |
| CAS cache miss                 | 7.0       | 19.4  |
| Single cache miss (off-core)   | 31.2      | 86.6  |
| CAS cache miss (off-core)      | 31.2      | 86.5  |
| Single cache miss (off-socket) | 92.4      | 256.7 |
| CAS cache miss (off-socket)    | 95.9      | 266.4 |

Maybe not such a big difference after all... And these are best-case values!!! (Why?)

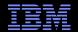

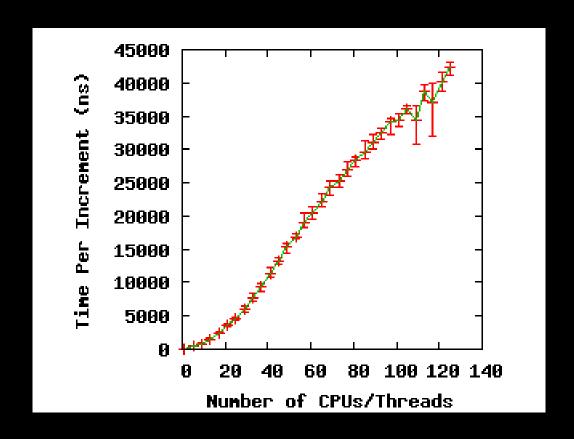

If you thought a *single* atomic operation was slow, try lots of them!!! (Atomic increment of single variable on 1.9GHz Power 5 system)

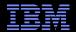

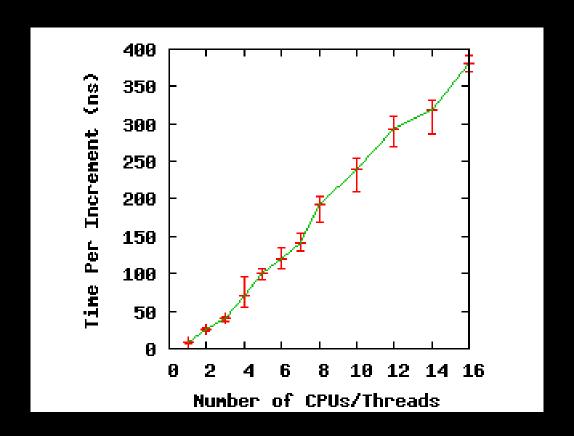

Same effect on a 16-CPU 2.8GHz Intel X5550 (Nehalem) system

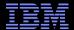

# Why So Slow???

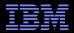

#### **System Hardware Structure and Laws of Physics**

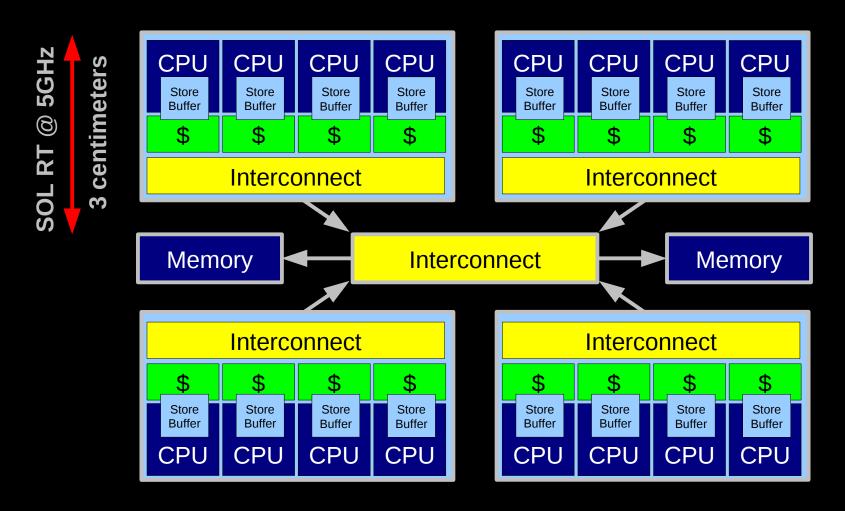

Electrons move at 0.03C to 0.3C in transistors and, so lots of waiting. 3D???

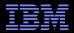

#### **Atomic Increment of Global Variable**

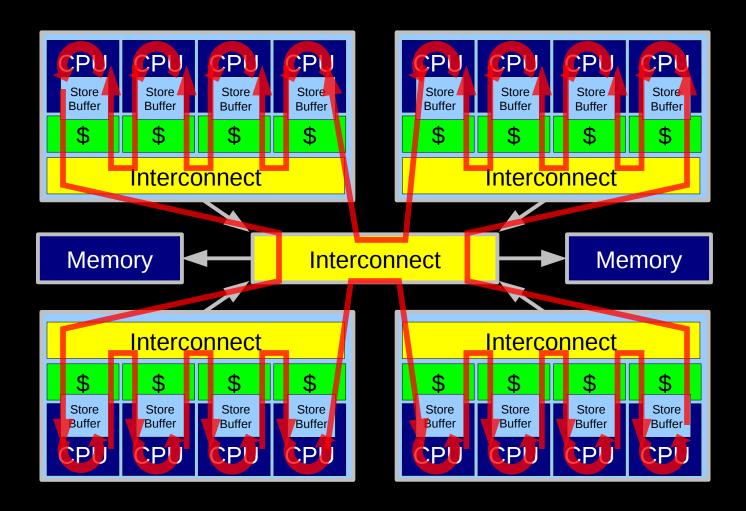

Lots and Lots of Latency!!!

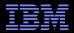

#### **Atomic Increment of Per-CPU Counter**

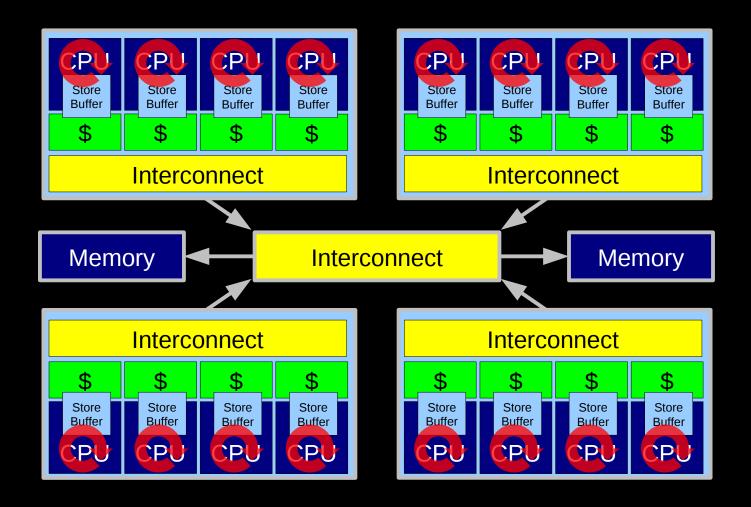

Little Latency, Lots of Increments at Core Clock Rate

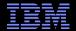

#### Can't The Hardware Do Better Than This???

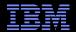

#### **HW-Assist Atomic Increment of Global Variable**

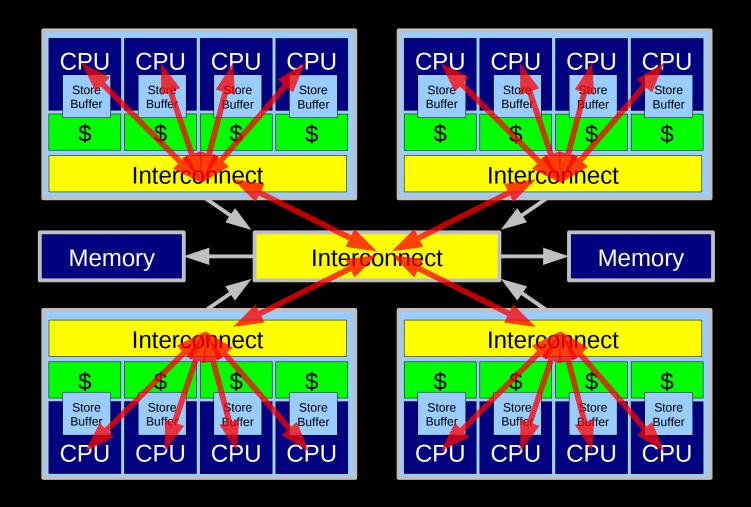

SGI systems used this approach in the 1990s, expect modern micros to pick it up.

Still not as good as per-CPU counters.

© 2009 IBM Corporation

25

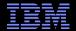

### **How Can Software Live With This Hardware???**

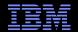

### **Design Principle: Avoid Bottlenecks**

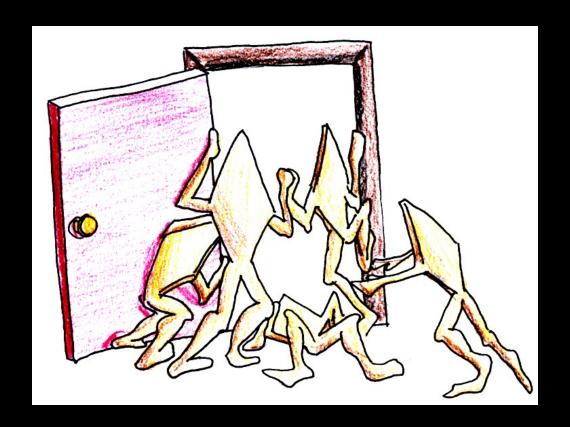

Only one of something: bad for performance and scalability.
Also typically results in high complexity.

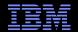

# **Design Principle: Avoid Bottlenecks**

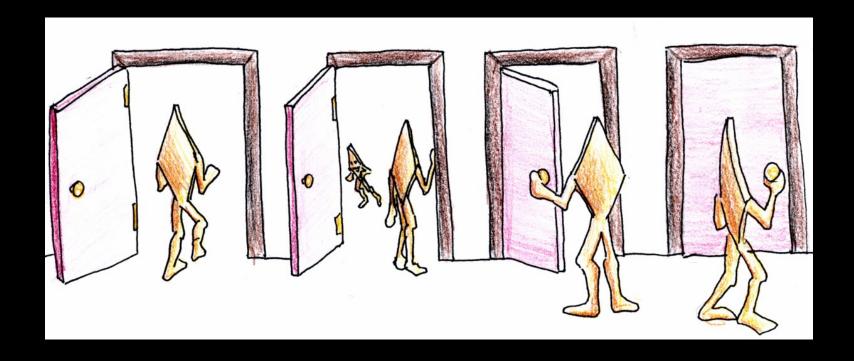

Many instances of something good!

Avoiding tightly coupled interactions is an excellent way to avoid bugs.

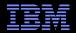

### **Design Principle: Avoid Expensive Operations**

Need to be here! (Partitioning/RCU)

16-CPU 2.8GHz Intel X5550 (Nehalem) System

Heavily optimized reader-writer lock might get here for readers (but too bad about those poor writers...)

| Operation                      | Cost (ns) | Ratio |
|--------------------------------|-----------|-------|
| Clock period                   | 0.4       | 1     |
| "Best-case" CAS                | 12.2      | 33.8  |
| Best-case lock                 | 25.6      | 71.2  |
| Single cache miss              | 12.9      | 35.8  |
| CAS cache miss                 | 7.0       | 19.4  |
| Single cache miss (off-core)   | 31.2      | 86.6  |
| CAS cache miss (off-core)      | 31.2      | 86.5  |
| Single cache miss (off-socket) | 92.4      | 256.7 |
| CAS cache miss (off-socket)    | 95.9      | 266.4 |

Typical synchronization mechanisms do this a lot

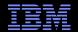

# **Design Principle: Get Your Money's Worth**

- If synchronization is expensive, use large critical sections
- On Nehalem, off-socket CAS costs about 260 cycles
  - -So instead of a single-cycle critical section, have a 26000-cycle critical section, reducing synchronization overhead to about 1%
- Of course, we also need to keep contention low, which usually means we want short critical sections
  - -Resolve this by applying parallelism at as high a level as possible
  - -Parallelize entire applications rather than low-level algorithms!

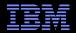

# **Design Principle: Avoid Mutual Exclusion!!!**

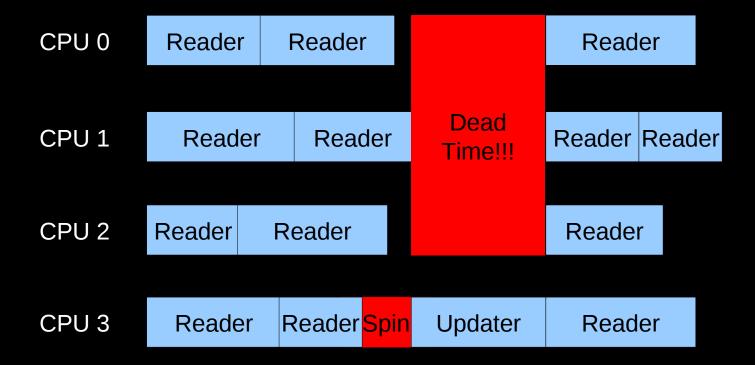

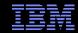

### **Design Principle: Avoiding Mutual Exclusion**

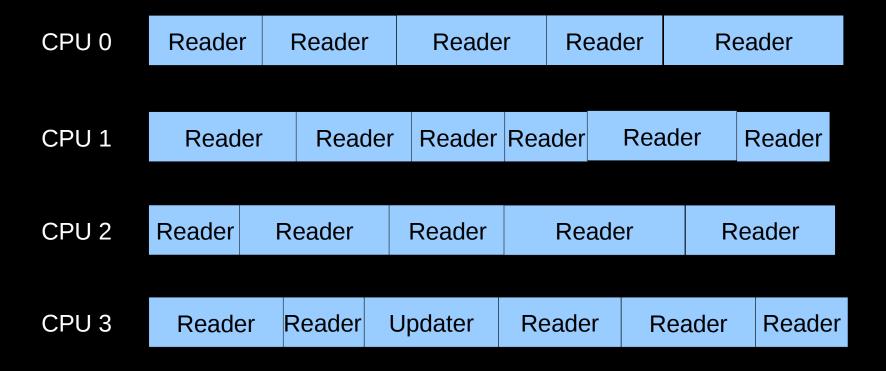

No Dead Time!

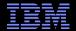

# **But How Can This Possibly Be Implemented???**

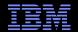

# **Implementing RCU**

Lightest-weight conceivable read-side primitives

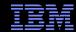

# Implementing RCU

- Lightest-weight conceivable read-side primitives
  - -/\* Assume non-preemptible (run-to-block) environment. \*/
  - -#define rcu\_read\_lock()
  - -#define rcu\_read\_unlock()

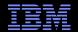

# **Implementing RCU**

- Lightest-weight conceivable read-side primitives
  - -/\* Assume non-preemptible (run-to-block) environment. \*/
  - -#define rcu\_read\_lock()
  - -#define rcu\_read\_unlock()
- Best possible performance, scalability, real-time response, wait-freedom, and energy efficiency

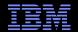

## **Implementing RCU**

- Lightest-weight conceivable read-side primitives
  - -/\* Assume non-preemptible (run-to-block) environment. \*/
  - -#define rcu\_read\_lock()
  - -#define rcu\_read\_unlock()
- Best possible performance, scalability, real-time response, wait-freedom, and energy efficiency
- But how can these possibly be useful???

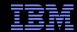

## **Implementing RCU**

- Lightest-weight conceivable read-side primitives
  - -/\* Assume non-preemptible (run-to-block) environment. \*/
  - -#define rcu\_read\_lock()
  - -#define rcu\_read\_unlock()
- Best possible performance, scalability, real-time response, wait-freedom, and energy efficiency
- But how can these possibly be useful???
- But first, what is RCU???

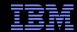

#### What Is RCU?

- Publishing of new data
- Subscribing to the current version of data
- Waiting for pre-existing RCU readers: Avoid disrupting readers by maintaining multiple versions of the data
  - -Each *read*er continues traversing its *copy* of the data while a new *copy* might be being created concurrently by each *updater* 
    - Hence the name read-copy update, or RCU
  - Once all pre-existing RCU readers are done with them, old versions of the data may be discarded

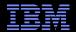

#### **Publication of And Subscription to New Data**

Key: Dangerous for updates: all readers can access

Still dangerous for updates: pre-existing readers can access (next slide)

Safe for updates: inaccessible to all readers

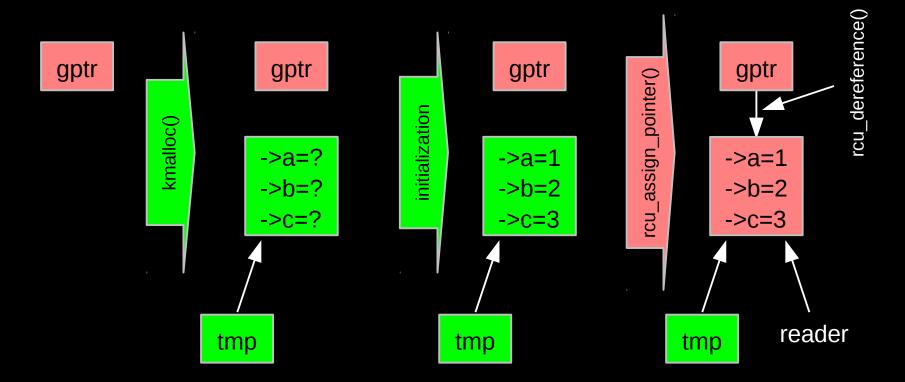

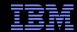

# **Memory Ordering: Mischief From Compiler and CPU**

## **Memory Ordering: Mischief From Compiler and CPU**

Original updater code:

```
p = malloc(sizeof(*p));
p->a = 1;
p->b = 2;
p->c = 3;
gptr = p;
```

Original reader code:

```
p = gptr;
foo(p->a, p->b, p->c);
```

Mischievous updater code:

```
p = malloc(sizeof(*p));
gptr = p;
p->a = 1;
p->b = 2;
p->c = 3;
```

Mischievous reader code:

```
retry:
p = guess(gptr);
foo(p->a, p->b, p->c);
if (p != gptr)
    goto retry;
```

## **Memory Ordering: Mischief From Compiler and CPU**

Original updater code:

```
p = malloc(sizeof(*p));
p->a = 1;
p->b = 2;
p->c = 3;
gptr = p;
```

Original reader code:

```
p = gptr;
foo(p->a, p->b, p->c);
```

Mischievous updater code:

```
p = malloc(sizeof(*p));
gptr = p;
p->a = 1;
p->b = 2;
p->c = 3;
```

Mischievous reader code:

```
retry:
p = guess(gptr);
foo(p->a, p->b, p->c);
if (p != gptr)
    goto retry;
```

But don't take *my* word for it on HW value speculation: http://www.openvms.compaq.com/wizard/wiz\_2637.html

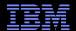

## **Preventing Memory-Order Mischief**

```
• Updater uses rcu assign pointer() to publish pointer:
   #define rcu assign pointer(p, v) \
   ({ \
            smp wmb(); /* SMP Write Memory Barrier */ \
             (p) = (v); \setminus
   })
Reader uses rcu dereference() to subscribe to pointer:
   #define rcu dereference(p) \
   ({ \
            typeof(p) p1 = (*(volatile typeof(p)*)&(p)); \setminus
            smp read barrier depends(); \
             p1; \
   })
```

The Linux-kernel definitions are more ornate: Debugging code

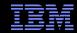

## **Preventing Memory-Order Mischief**

"Memory-order-mischief proof" updater code:

```
p = malloc(sizeof(*p));
p->a = 1;
p->b = 2;
p->c = 3;
rcu_assign_pointer(gptr, p);
```

"Memory-order-mischief proof" reader code:

```
p = rcu_dereference(gptr);
foo(p->a, p->b, p->c);
```

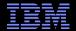

#### **Publication of And Subscription to New Data**

Key: Dangerous for updates: all readers can access

Still dangerous for updates: pre-existing readers can access (next slide)

Safe for updates: inaccessible to all readers

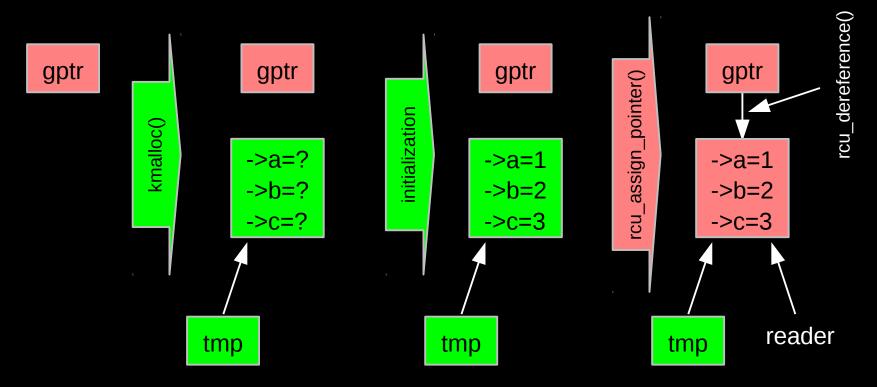

But if all we do is add, we have a big memory leak!!!

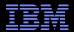

#### **RCU Removal From Linked List**

- Combines waiting for readers and multiple versions:
  - Writer removes element B from the list (list\_del\_rcu())
  - Writer waits for all readers to finish (synchronize\_rcu())
  - Writer can then free B (kfree())

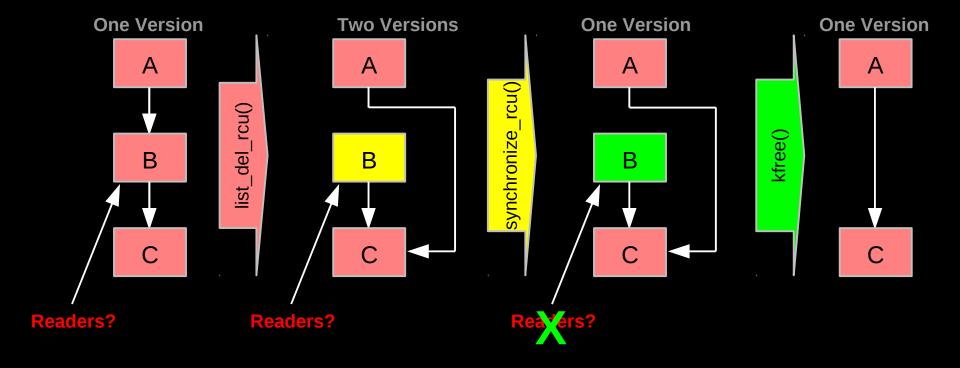

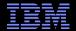

#### **RCU Removal From Linked List**

- Combines waiting for readers and multiple versions:
  - Writer removes element B from the list (list\_del\_rcu())
  - Writer waits for all readers to finish (synchronize\_rcu())
  - Writer can then free B (kfree())

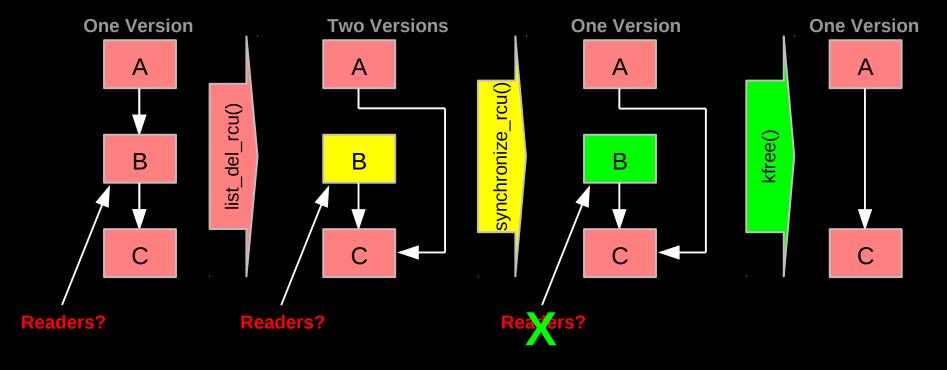

But if readers leave no trace in memory, how can we possibly tell when they are done???

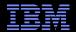

## **How Can RCU Tell When Readers Are Done???**

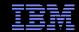

#### How Can RCU Tell When Readers Are Done???

That is, without re-introducing all of the overhead and latency inherent to other synchronization mechanisms...

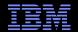

#### **But First, Some RCU Nomenclature**

- RCU read-side critical section
  - -Begins with rcu\_read\_lock(), ends with rcu\_read\_unlock(), and may contain rcu\_dereference()
- Quiescent state
  - -Any code that is not in an RCU read-side critical section
- Extended quiescent state
  - -Quiescent state that persists for a significant time period
- RCU grace period
  - -Time period when every thread was in at least one quiescent state

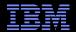

#### **But First, Some RCU Nomenclature**

- RCU read-side critical section
  - -Begins with rcu\_read\_lock(), ends with rcu\_read\_unlock(), and may contain rcu\_dereference()
- Quiescent state
  - -Any code that is not in an RCU read-side critical section
- Extended quiescent state
  - Quiescent state that persists for a significant time period
- RCU grace period
  - -Time period when every thread was in at least one quiescent state
- OK, names are nice, but how can you possibly implement this???

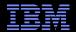

## Waiting for Pre-Existing Readers: QSBR

- Non-preemptive environment (CONFIG\_PREEMPT=n)
  - RCU readers are not permitted to block
  - Same rule as for tasks holding spinlocks

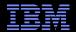

## Waiting for Pre-Existing Readers: QSBR

- Non-preemptive environment (CONFIG\_PREEMPT=n)
  - RCU readers are not permitted to block
  - Same rule as for tasks holding spinlocks
- CPU context switch means all that CPU's readers are done
- Grace period ends after all CPUs execute a context switch

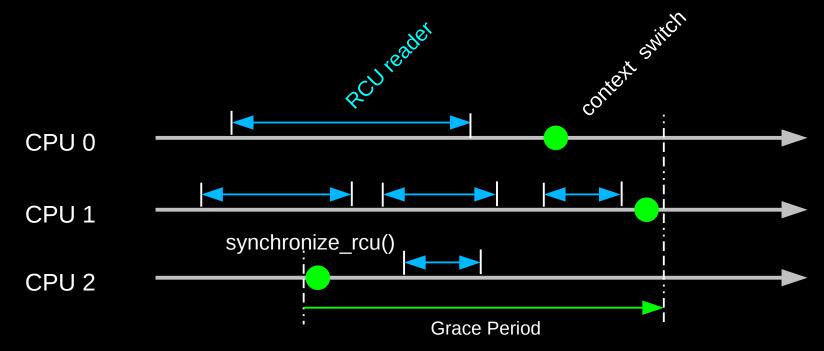

## **Toy Implementation of RCU: 20 Lines of Code**

Read-side primitives:

Update-side primitives

## Toy Implementation of RCU: 20 Lines of Code

Read-side primitives:

Update-side primitives

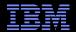

# **Complex Atomic-To-Reader Updates**

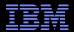

#### **RCU Replacement Of Item In Linked List**

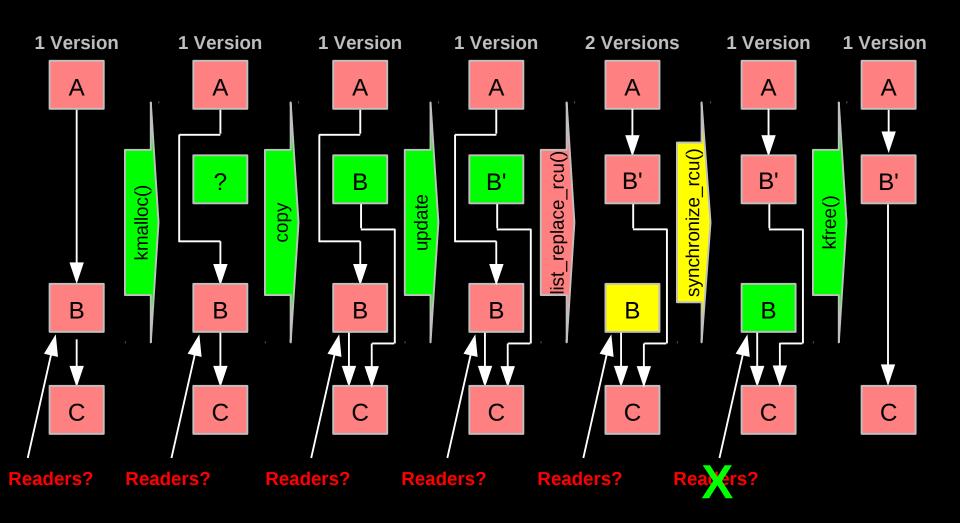

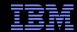

## **RCU Grace Periods: Conceptual and Graphical Views**

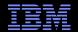

## **RCU Grace Periods: A Conceptual View**

- RCU read-side critical section
  - -Begins with rcu\_read\_lock(), ends with rcu\_read\_unlock(), and may contain rcu\_dereference()
- Quiescent state
  - Any code that is not in an RCU read-side critical section
- Extended quiescent state
  - -Quiescent state that persists for a significant time period
- RCU grace period
  - Time period when every thread is in at least one quiescent state
  - Ends when all pre-existing readers complete
  - Guaranteed to complete in finite time iff all RCU read-side critical sections are of finite duration
- But what happens if you try to extend an RCU read-side critical section across a grace period?

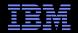

## **RCU Grace Periods: A Graphical View**

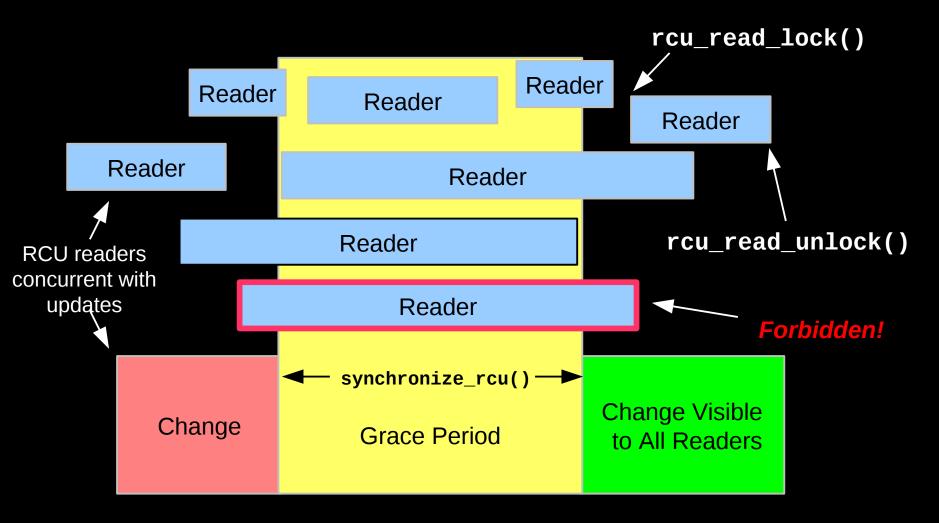

So what happens if you try to extend an RCU read-side critical section across a grace period?

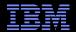

# RCU Grace Period: A Self-Repairing Graphical View

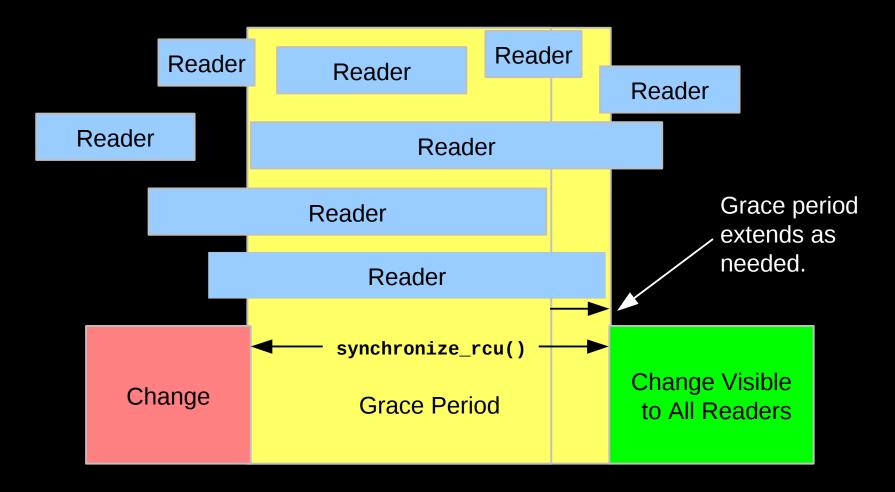

A grace period is not permitted to end until all pre-existing readers have completed.

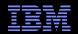

## **RCU Grace Period: A Lazy Graphical View**

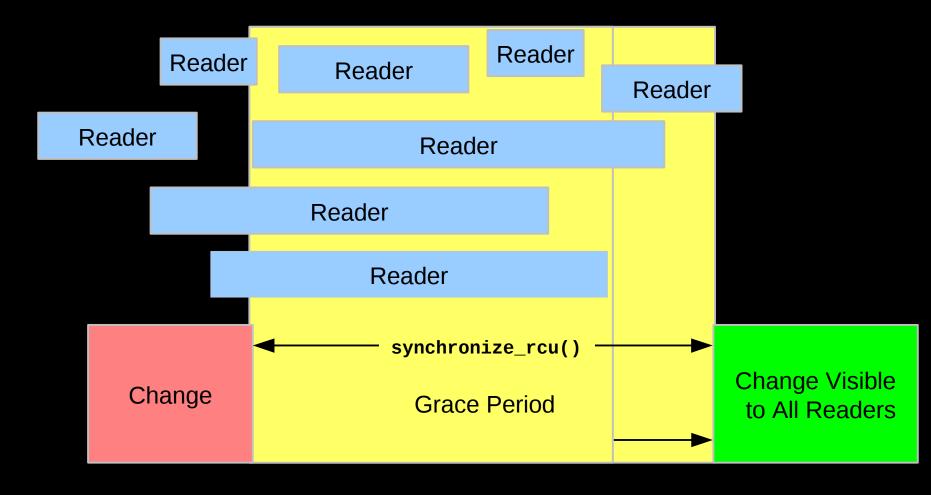

But it is OK for RCU to be lazy and allow a grace period to extend longer than necessary

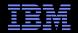

## RCU Grace Period: A Really Lazy Graphical View

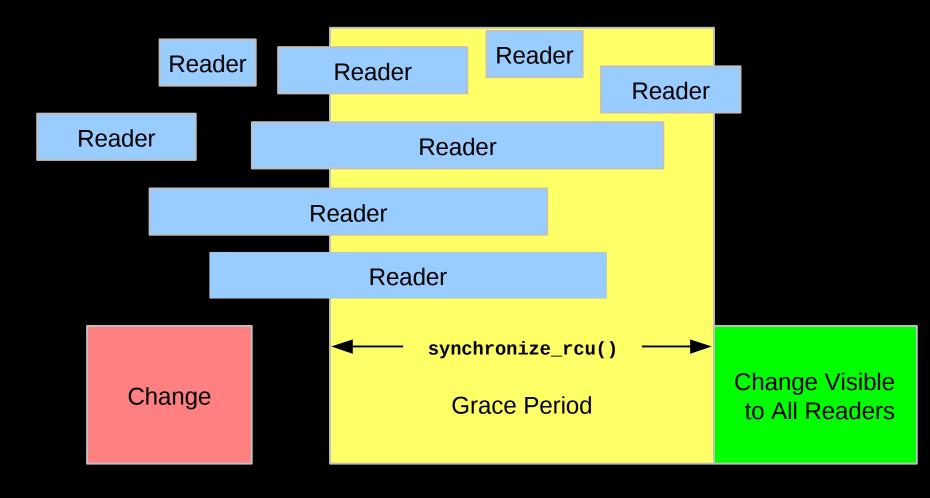

And it is also OK for RCU to be even more lazy and start a grace period later than necessary But why is this useful?

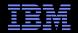

## RCU Grace Period: A Usefully Lazy Graphical View

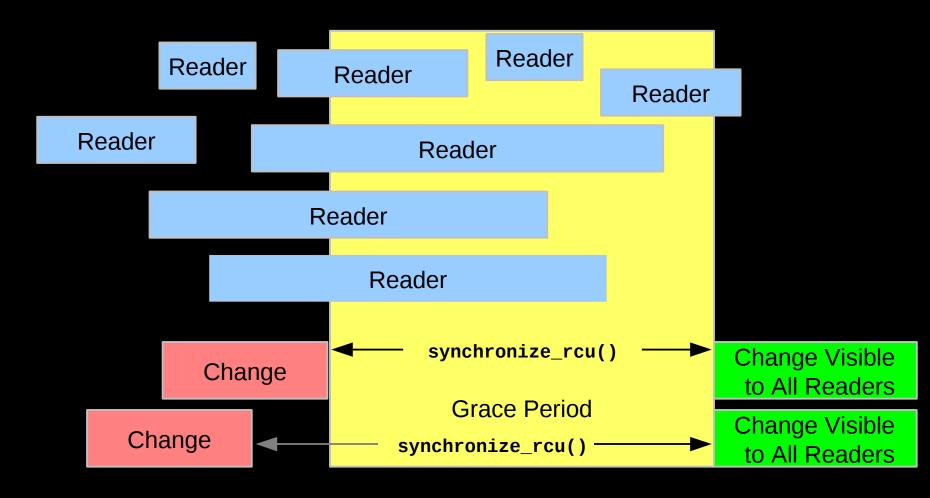

Starting a grace period late can allow it to serve multiple updates, decreasing the per-update RCU overhead. But...

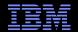

#### **The Costs and Benefits of Laziness**

- Starting the grace period later increases the number of updates per grace period, reducing the per-update overhead
- Delaying the end of the grace period increases grace-period latency
- Increasing the number of updates per grace period increases the memory usage
  - -Therefore, starting grace periods late is a good tradeoff if memory is cheap and communication is expense, as is the case in modern multicore systems
    - And if real-time threads avoid waiting for grace periods to complete
  - -However...

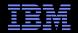

## **RCU Grace Period: A Too-Lazy Graphical View**

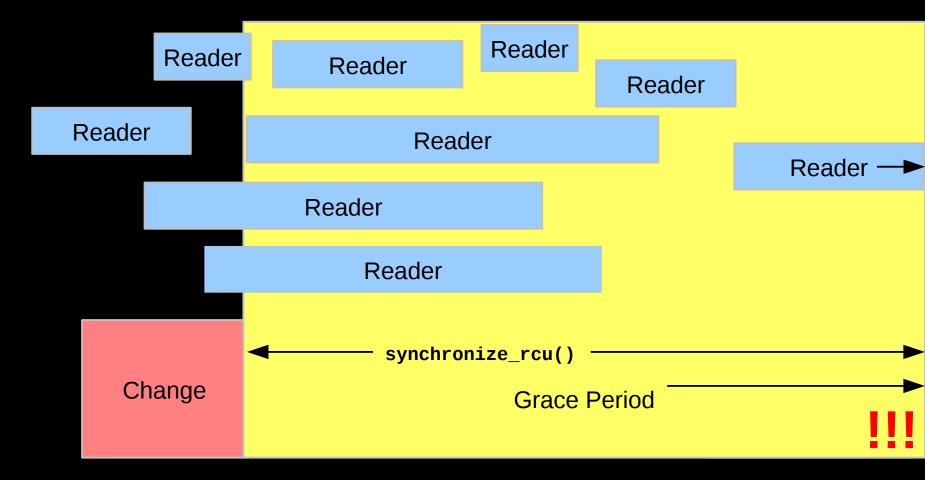

And it is OK for the system to complain (or even abort) if a grace period extends too long. Too-long of grace periods are likely to result in death by memory exhaustion anyway.

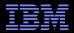

## **RCU Grace Period: The Original Graphical View**

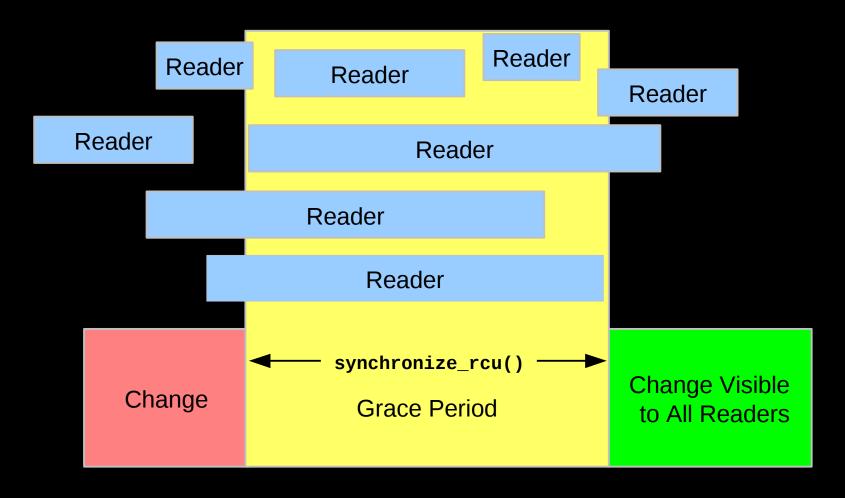

Returning to the minimum-duration grace period.

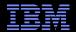

## **RCU Grace Period: A Preempted Graphical View**

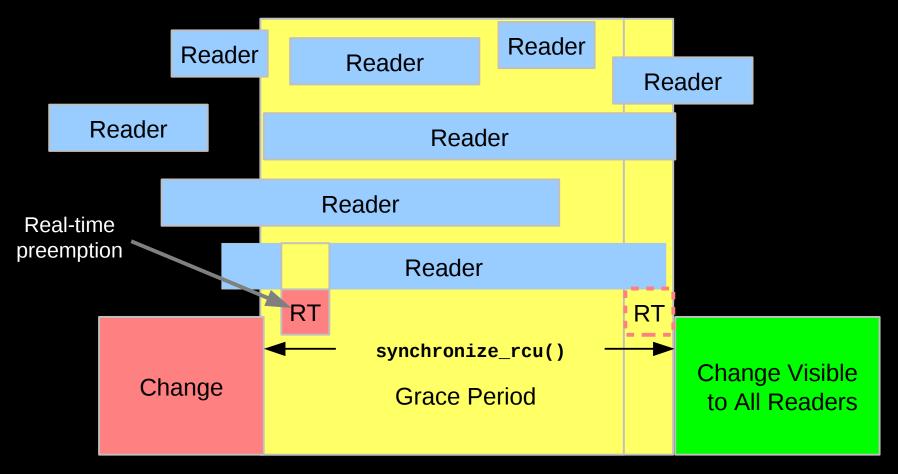

Real-time scheduling constraints can extend grace periods by preempting RCU readers. It is sometimes necessary to priority-boost RCU readers.

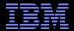

# **RCU-Mediated Mode Change**

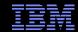

## **RCU-Mediated Mode Change**

- One of the first uses for RCU
- Distributed lock manager for clustered computing
  - -Nodes can fail
  - -When node failure is detected, cluster enters recovery mode
  - -Every distributed-lock operation checks for being in recovery mode
  - -Having every operation acquire yet another lock would be slow
    - And prone to deadlock
  - Instead, RCU is used to protect the variable that indicates whether or not the system is in recovery mode

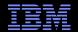

## **RCU-Mediated Mode Change Diagram**

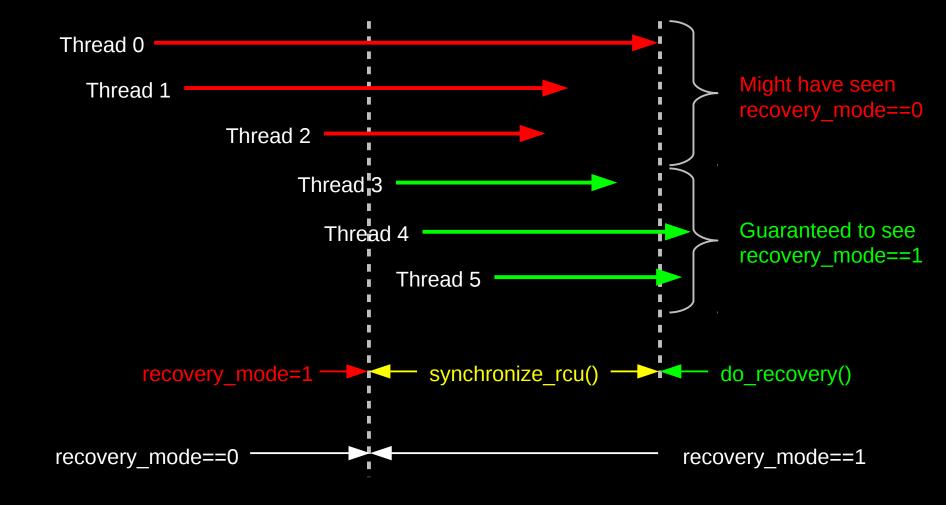

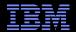

#### RCU Grace Period: A Mode-Change Graphical View

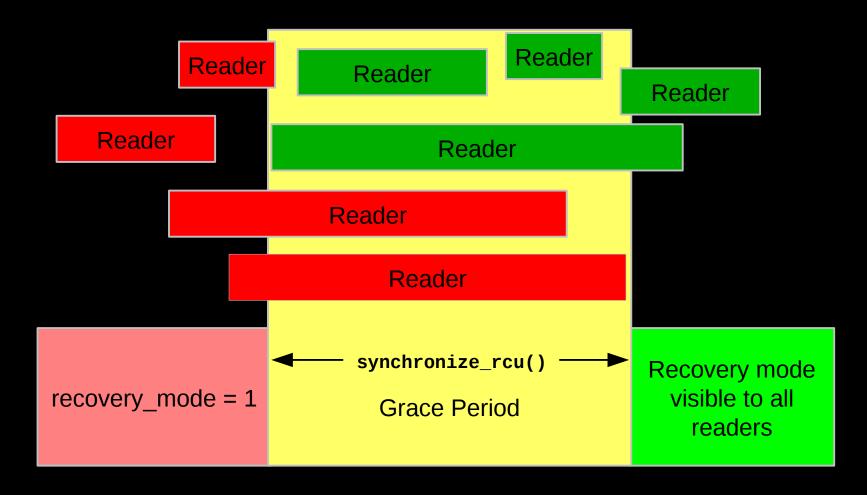

Red readers might be unaware of recovery\_mode==1, green readers guaranteed to be aware.

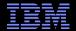

# **RCU** Asynchronous Grace-Period Detection

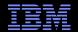

#### **RCU Asynchronous Grace-Period Detection**

The call\_rcu() function registers an RCU callback, which is invoked after a subsequent grace period elapses

```
API:
```

The rcu\_head structure is normally embedded within the RCU-protected data structure

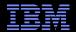

#### RCU Grace Period: An Asynchronous Graphical View

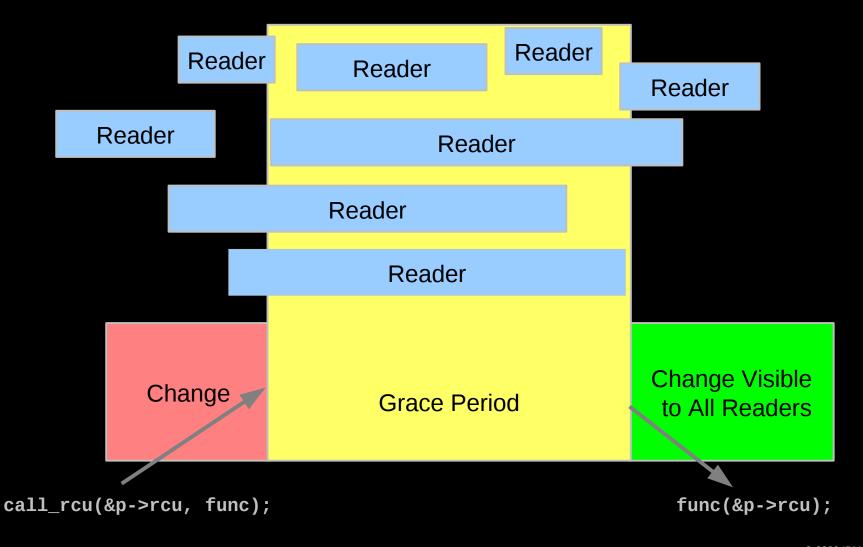

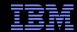

#### **RCU Asynchronous Grace-Period Detection**

- But suppose call\_rcu() is invoked from a kernel module, which is later unloaded?
  - -When is it safe to actually unload the module?
  - –Only after all outstanding RCU callbacks registered by that module have been invoked!
  - -Otherwise, later RCU callbacks will try to reference that module's code and data, which have now been unloaded!!!
- •Use rcu\_barrier(): waits until all currently registered RCU callbacks have been invoked
  - -After rcu\_barrier() returns, safe to unload module

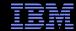

# **Performance**

78

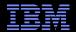

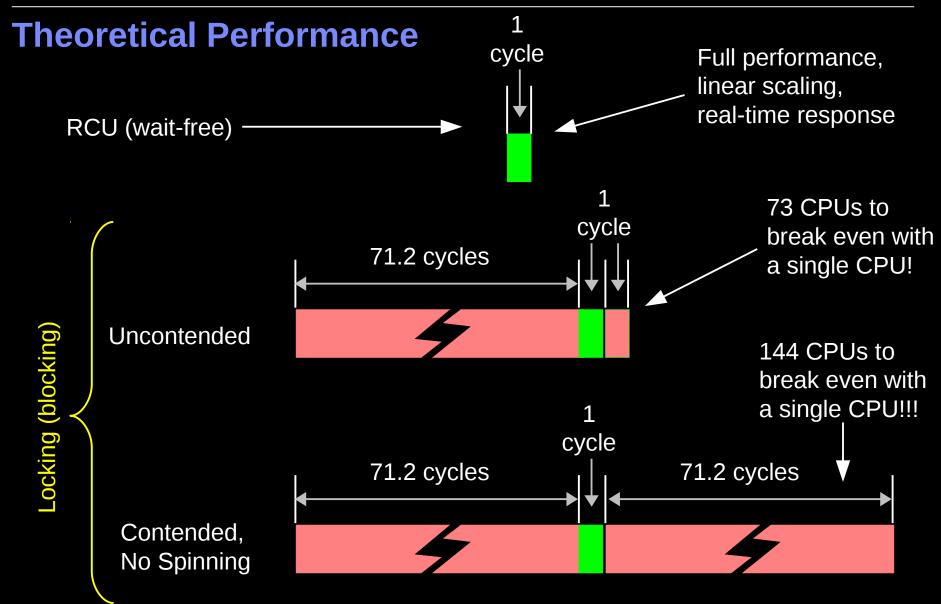

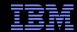

### **Measured Performance**

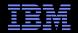

#### RCU vs. Reader-Writer Locking Read-Side Overhead

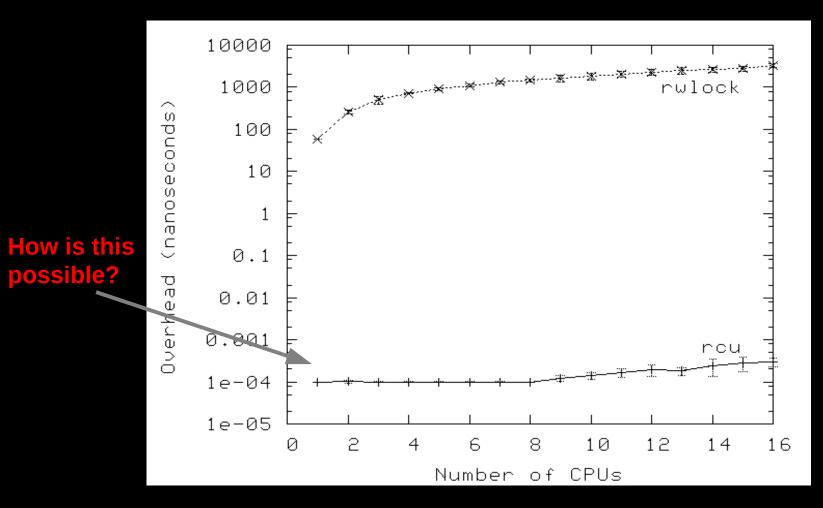

Non-CONFIG\_PREEMPT kernel build (QSBR)

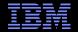

#### RCU vs. Reader-Writer Locking Read-Side Overhead

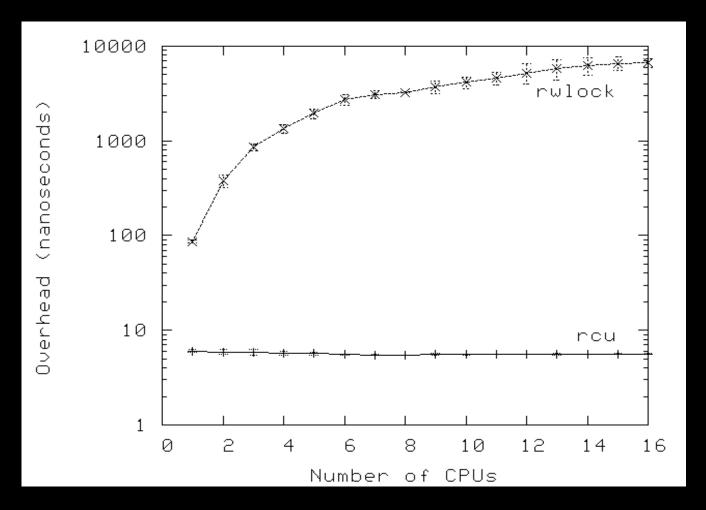

CONFIG\_PREEMPT kernel build (counter-based RCU implementation)

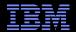

#### Read Performance vs. Update Frequency

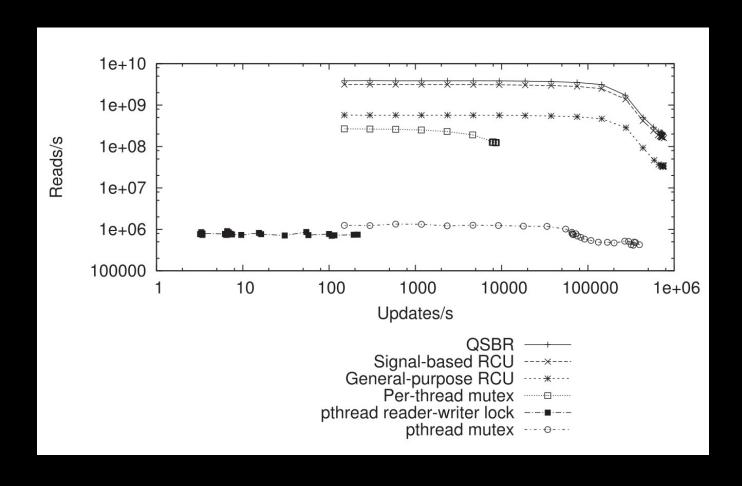

64-core Power 5 system, 32 readers and 32 updaters. Update allocates, stores, frees. Source: "User-Level Implementations of Read-Copy Update", Desnoyers et al., Feb. 2012 IEEE TPDS. Code at http://lttng.org/urcu or from Linux distros.

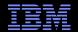

#### Read Performance vs. Update Frequency

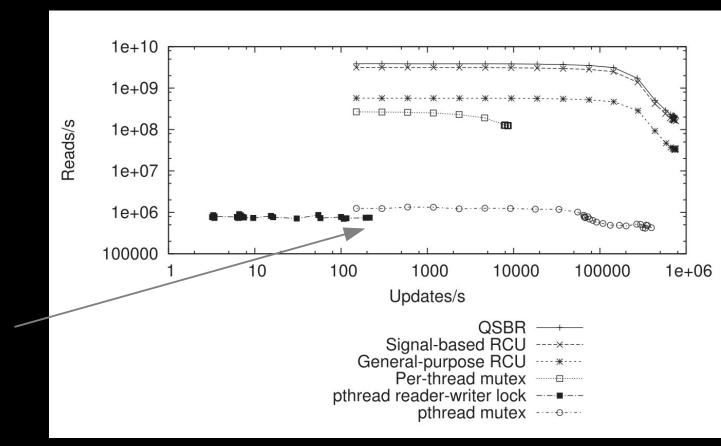

Reader-Writer Lock Reader Starvation

64-core Power 5 system, 32 readers and 32 updaters. Update allocates, stores, frees. Source: "User-Level Implementations of Read-Copy Update", Desnoyers et al., Feb. 2012 IEEE TPDS. Code at http://lttng.org/urcu or from Linux distros.

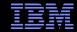

# **But These Only Measure Synchronization Primitives...**

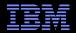

# Linux Kernel write() System Call: SELinux

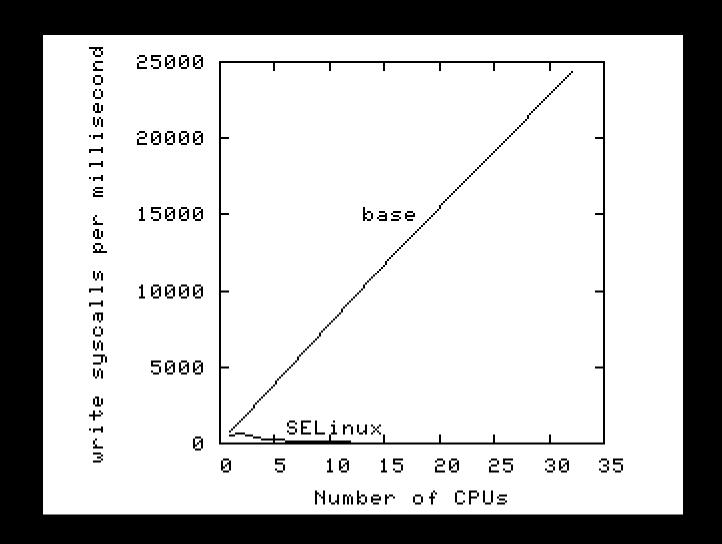

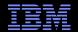

#### Linux Kernel write() System Call: SELinux (Logscale)

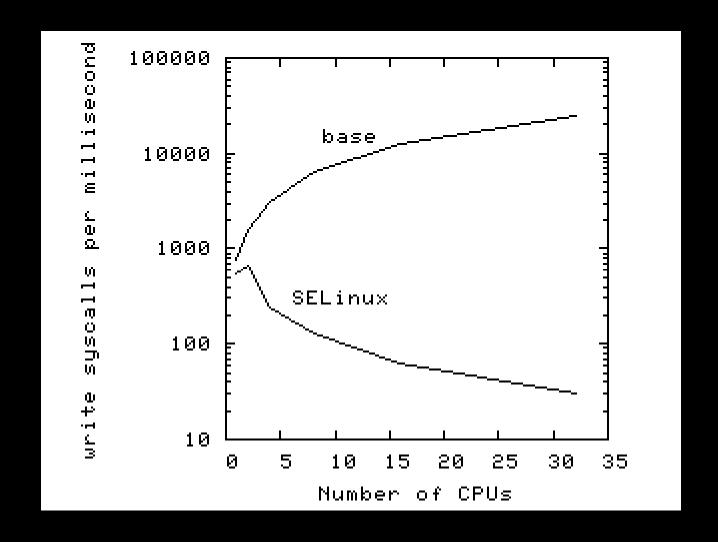

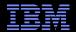

### Linux Kernel write() System Call: SELinux (RCU)

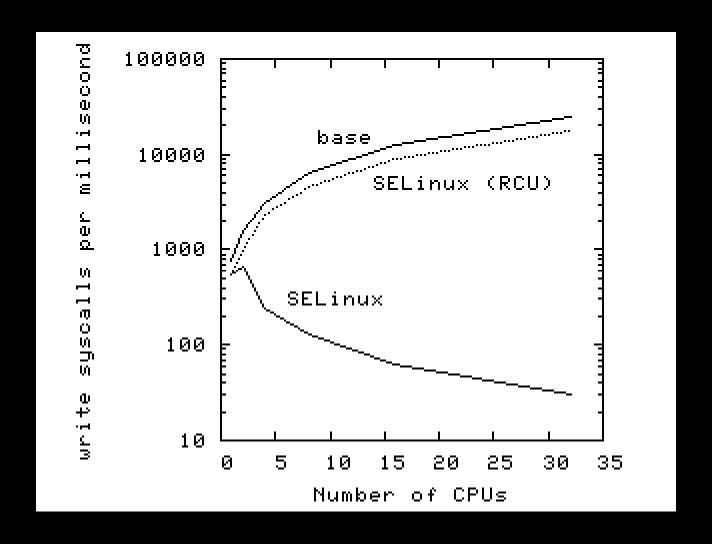

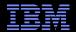

#### Linux Kernel write() System Call: SELinux (RCU)

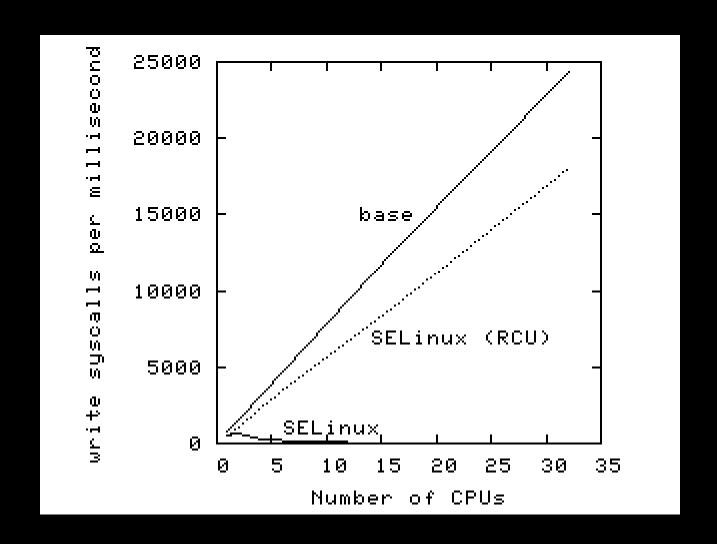

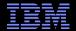

# **Real-Time Response to Changes**

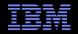

#### RCU vs. Reader-Writer-Lock Real-Time Latency

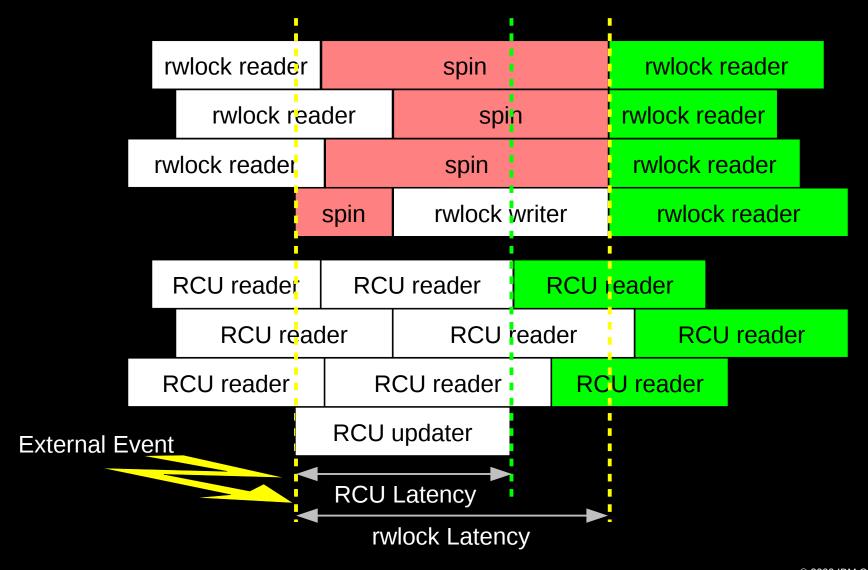

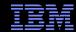

### RCU Performance: "Free is a Very Good Price!!!"

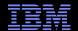

# RCU Performance: "Free is a *Very* Good Price!!!" And Nothing Is Faster Than Doing Nothing!!!

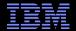

#### **RCU** Area of Applicability

Read-Mostly, Stale & Inconsistent Data OK (RCU Works Great!!!)

Read-Mostly, Need Consistent Data (RCU Works OK)

Read-Write, Need Consistent Data (RCU *Might* Be OK...)

Update-Mostly, Need Consistent Data
(RCU is *Really* Unlikely to be the Right Tool For The Job, But It Can:
(1) Provide Existence Guarantees For Update-Friendly Mechanisms
(2) Provide Wait-Free Read-Side Primitives for Real-Time Use)

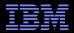

### **RCU Applicability to the Linux Kernel**

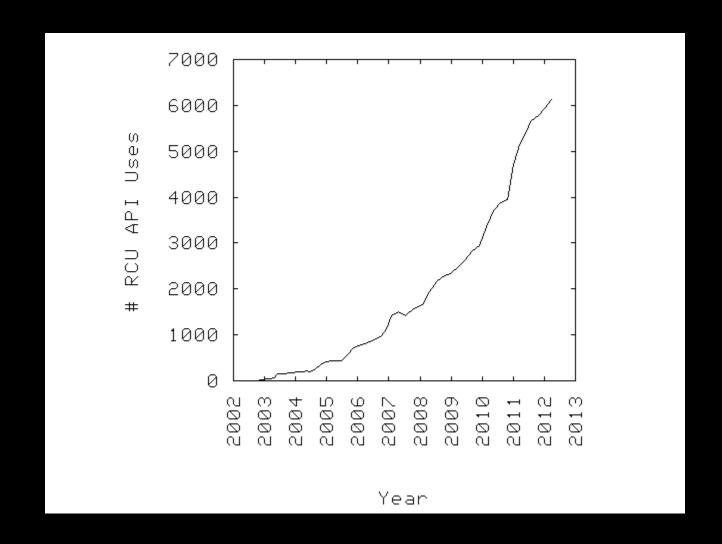

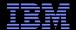

# Summary

© 2009 IBM Corporation

96

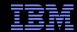

#### **Summary**

- Synchronization overhead is a big issue for parallel programs
- Straightforward design techniques can avoid this overhead
  - -Partition the problem: "Many instances of something good!"
  - Avoid expensive operations
  - -Avoid mutual exclusion
- RCU is part of the solution
  - -Excellent for read-mostly data where staleness and inconsistency OK
  - -Good for read-mostly data where consistency is required
  - -Can be OK for read-write data where consistency is required
  - -Might not be best for update-mostly consistency-required data
  - -Used heavily in the Linux kernel
- Much more information on RCU is available...

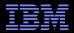

#### To Probe Further:

- http://doi.ieeecomputersociety.org/10.1109/TPDS.2011.159 and http://www.computer.org/cms/Computer.org/dl/trans/td/2012/02/extras/ttd2012020375s.pdf
  - "User-Level Implementations of Read-Copy Update"
- git://lttng.org/userspace-rcu.git (User-space RCU git tree)
- http://people.csail.mit.edu/nickolai/papers/clements-bonsai.pdf
  - Applying RCU and weighted-balance tree to Linux mmap\_sem.
- http://www.usenix.org/event/atc11/tech/final\_files/Triplett.pdf
  - RCU-protected resizable hash tables, both in kernel and user space
- http://www.usenix.org/event/hotpar11/tech/final\_files/Howard.pdf
  - Combining RCU and software transactional memory
- http://wiki.cs.pdx.edu/rp/: Relativistic programming, a generalization of RCU
- http://lwn.net/Articles/262464/, http://lwn.net/Articles/263130/, http://lwn.net/Articles/264090/
  - "What is RCU?" Series
- http://www.rdrop.com/users/paulmck/RCU/lockperf.2004.01.17a.pdf
  - linux.conf.au paper comparing RCU vs. locking performance
- http://www.rdrop.com/users/paulmck/RCU/RCUdissertation.2004.07.14e1.pdf
  - RCU motivation, implementations, usage patterns, performance (micro+sys)
- http://www.livejournal.com/users/james morris/2153.html
  - System-level performance for SELinux workload: >500x improvement
- http://www.rdrop.com/users/paulmck/RCU/hart\_ipdps06.pdf
  - Comparison of RCU and NBS (later appeared in JPDC)
- http://doi.acm.org/10.1145/1400097.1400099
  - History of RCU in Linux (Linux changed RCU more than vice versa)
- http://read.seas.harvard.edu/cs261/2011/rcu.html
  - Harvard University class notes on RCU (Courtesy Eddie Koher)
- http://www.rdrop.com/users/paulmck/RCU/ (More RCU information)

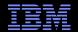

#### **Legal Statement**

- This work represents the view of the author and does not necessarily represent the view of IBM.
- IBM and IBM (logo) are trademarks or registered trademarks of International Business Machines Corporation in the United States and/or other countries.
- Linux is a registered trademark of Linus Torvalds.
- Other company, product, and service names may be trademarks or service marks of others.

#### Credits:

- This material is based upon work supported by the National Science Foundation under Grant No. CNS-0719851.
- Joint work with Mathieu Desnoyers, Alan Stern, Michel Dagenais, Manish Gupta, Maged
   Michael, Phil Howard, Joshua Triplett, Jonathan Walpole, and the Linux kernel community.
- Additional reviewers: Carsten Weinhold and Mingming Cao.

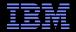

# **Questions?**

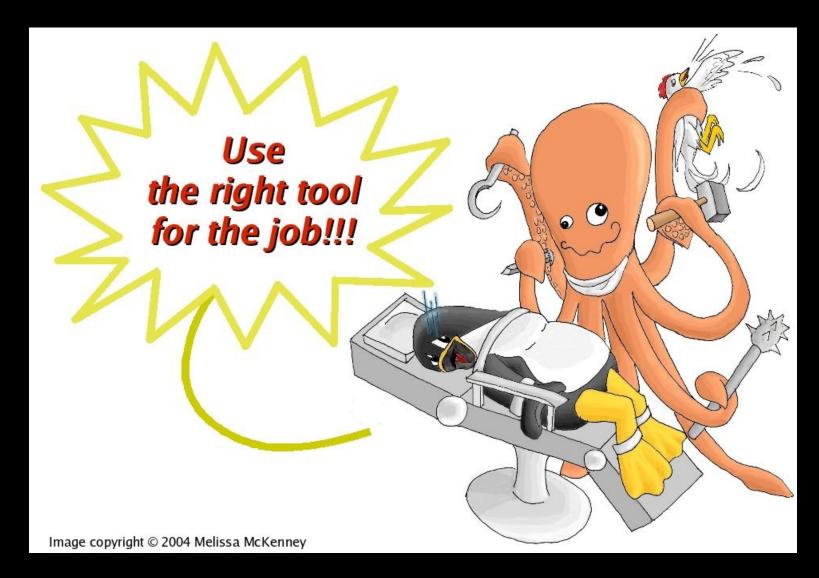